# SQL: Total Number of Well (New and Est) by Location and Provider

Last Modified on 01/06/2022 10:57 am EST

Practicum

 There are **two versions** of this SQL: Firebird and MySQL. The **MySQL version** only applies to clients who are **BETA testing MySQL**. All other Practices should continue to use the Firebird version of this code. Click to expand and copy the code you need. If you are unsure which code to use, please check with your Practice Administrator.

# About

Shows the number of each type of well visit, the sum of new and established well visits, and grand total of well visits for a period you specify, grouped by location and rendering provider.

A sample image of this SQL report run in the Database Viewer is shown below:

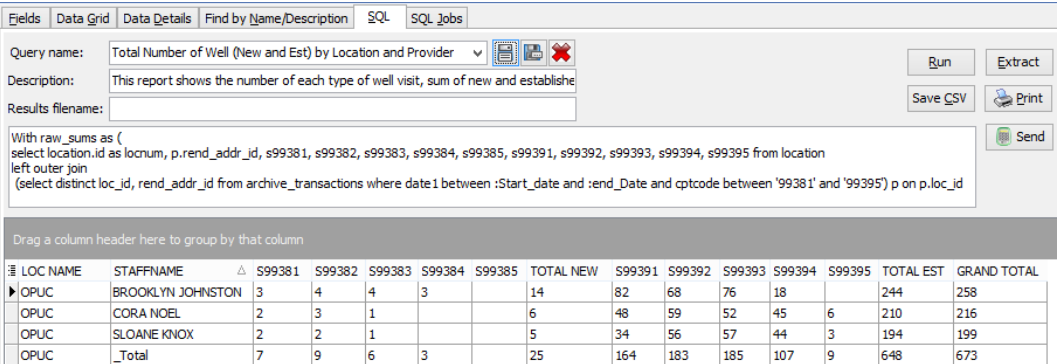

### **Caveats**

- Takes a while to run. Do not run for periods exceeding a year at a time.
- Well visits are defined as 9938x and 9939x billed through OP.

### SQL Code: Firebird

With raw\_sums as (

To highlight and copy the code below to your clipboard, simply click the **Copy** button.

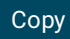

select location.id as locnum, p.rend\_addr\_id, s99381, s99382, s99383, s99384, s99385, s99391, s99392, s99393, s9939 4, s99395 from location left outer join (select distinct loc id, rend addr id from archive transactions where date1 between :Start date and :end Date and cptc ode between '99381' and '99395') p on p.loc\_id = location.id left outer join (select loc id, rend addr id,count(cptcode) as s99381 from archive transactions where cptcode = '99381' and archive F lag = 1 and date1 between :Start\_date and :end\_Date group by loc\_id, rend\_addr\_id ) a on a.loc\_id = location.id and a.re nd\_addr\_id = p.rend\_addr\_id left outer join

(select loc\_id, rend\_addr\_id, count(cptcode) as s99382 from archive\_transactions where cptcode = '99382' and archive

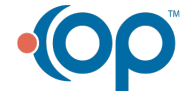

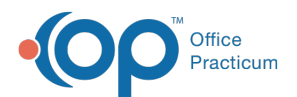

 $\sim$ id, rend $\sim$ addr $\sim$  as s99382 from archive $\sim$ Flag = 1 and date1 between :Start\_date and :end\_Date group by loc\_id, rend\_addr\_id) b on b.loc\_id = location.id and b. rend  $addr$  id = p.rend  $addr$  id left outer join (select loc\_id, rend\_addr\_id, count(cptcode) as s99383 from archive\_transactions where cptcode = '99383' and archive\_ Flag = 1 and date1 between :Start\_date and :end\_Date group by loc\_id, rend\_addr\_id) c on c.loc\_id = location.id and c. rend  $addr$  id = p.rend  $addr$  id left outer join (select loc id, rend addr id, count(cptcode) as s99384 from archive transactions where cptcode = '99384' and archive Flag = 1 and date1 between :Start\_date and :end\_Date group by loc\_id, rend\_addr\_id) d on d.loc\_id = location.id and d. rend  $addr$  id = p.rend  $addr$  id left outer join (select loc id, rend addr id, count(cptcode) as s99385 from archive transactions where cptcode = '99385' and archive Flag = 1 and date1 between :Start\_date and :end\_Date group by loc\_id, rend\_addr\_id) e on e.loc\_id = location.id and e. rend\_addr\_id = p.rend\_addr\_id left outer join (select loc id, rend addr id, count(cptcode) as s99391 from archive transactions where cptcode = '99391' and archive Flag = 1 and date1 between :Start\_date and :end\_Date group by loc\_id, rend\_addr\_id) f on f.loc\_id = location.id and f.r end\_addr\_id = p.rend\_addr\_id left outer join (select loc id, rend addr id, count(cptcode) as s99392 from archive transactions where cptcode = '99392' and archive Flag = 1 and date1 between :Start\_date and :end\_Date group by loc\_id, rend\_addr\_id) g on g.loc\_id = location.id and g. rend  $addr$  id = p.rend  $addr$  id left outer join (select loc id, rend addr id, count(cptcode) as s99393 from archive transactions where cptcode = '99393' and archive Flag = 1 and date1 between :Start\_date and :end\_Date group by loc\_id, rend\_addr\_id) h on h.loc\_id = location.id and h. rend  $addr$  id = p.rend  $addr$  id left outer join (select loc id, rend addr id, count(cptcode) as s99394 from archive transactions where cptcode = '99394' and archive Flag = 1 and date1 between :Start\_date and :end\_Date group by loc\_id, rend\_addr\_id) i on i.loc\_id = location.id and i.re nd\_addr\_id = p.rend\_addr\_id left outer join (select loc\_id, rend\_addr\_id, count(cptcode) as s99395 from archive\_transactions where cptcode = '99395' and archive\_ Flag = 1 and date1 between :Start\_date and :end\_Date group by loc\_id, rend\_addr\_id) j on j.loc\_id = location.id and j.re nd  $addr$  id = p.rend  $addr$  id where location.archive flag  $\lt>1$ ), all locs as (select id, loc name from location where archive flag  $\langle$  > 1), provider\_new\_sums as ( Select loc\_id, rend\_addr\_id, count(cptcode) as total\_new from ( Select loc id, rend addr id, cptcode from archive Transactions at1 where date1 between :Start\_date and :end\_Date and (cptcode between '99381' and '99385') and at1.archive\_Flag = 1 ) group by loc\_id, rend\_addr\_id ), provider\_est\_sums as ( Select loc\_id, rend\_addr\_id, count(cptcode) as total\_est from ( Select loc id, rend addr id, cptcode from archive Transactions at1 where date1 between :Start date and :end Date and (cptcode between '99391' and '99395') and at1.archive Flag = 1 ) group by loc\_id, rend\_addr\_id  $\lambda$ 

select loc\_name, staffname, s99381, s99382, s99383, s99384,s99385,total\_new, s99391,s99392,s99393,s99394,s99395

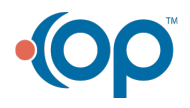

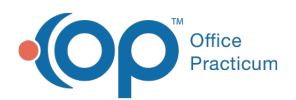

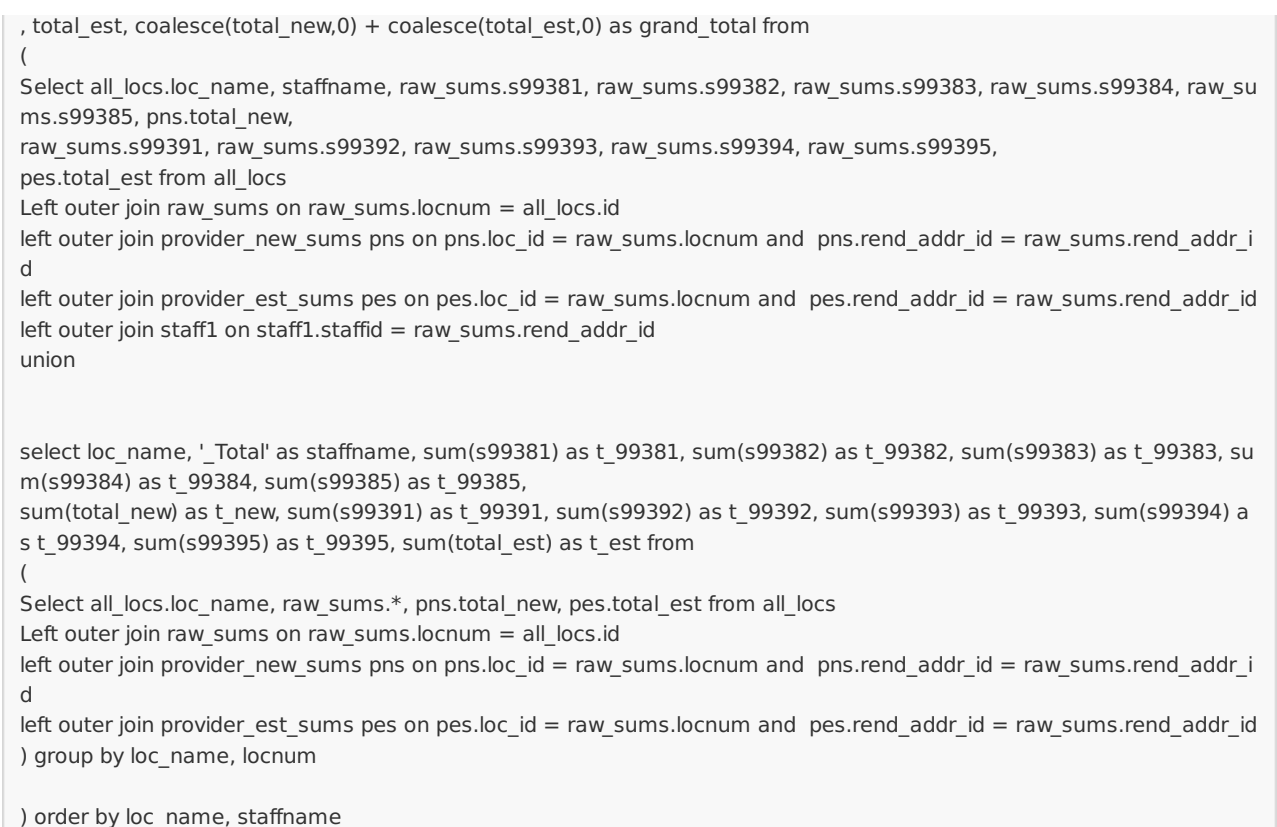

# SQL Code: MySQL

To highlight and copy the code below to your clipboard, simply click the **Copy** button.

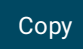

select loc\_name, staffname, s99381, s99382, s99383, s99384,s99385,total\_new, s99391,s99392,s99393,s99394,s99395 , total\_est, coalesce(total\_new,0) + coalesce(total\_est,0) as grand\_total from ( Select all\_locs.loc\_name, staffname, raw\_sums.s99381, raw\_sums.s99382, raw\_sums.s99383, raw\_sums.s99384, raw\_su ms.s99385, pns.total\_new, raw\_sums.s99391, raw\_sums.s99392, raw\_sums.s99393, raw\_sums.s99394, raw\_sums.s99395, pes.total\_est from (select id, loc\_name from location where archive\_flag <> 1) all\_locs Left outer join (select location.id as locnum, p.rend\_addr\_id, s99381, s99382, s99383, s99384, s99385, s99391, s99392, s99393, s99394, s99395 from location left outer join (select distinct loc\_id, rend\_addr\_id from archive\_transactions where date1 between :start\_date and :end\_date and cptc ode between '99381' and '99395') p on p.loc  $id = location.id$ left outer join (select loc id, rend addr id,count(cptcode) as s99381 from archive transactions where cptcode = '99381' and archive F lag = 1 and date1 between :start date and :end date group by loc id, rend addr id ) a on a.loc id = location.id and a.re nd  $addr$  id = p.rend  $addr$  id left outer join (select loc\_id, rend\_addr\_id, count(cptcode) as s99382 from archive\_transactions where cptcode = '99382' and archive\_ Flag = 1 and date1 between :start\_date and :end\_date group by loc\_id, rend\_addr\_id) b on b.loc\_id = location.id and b. rend\_addr\_id = p.rend\_addr\_id left outer join (select loc id, rend addr id, count(cptcode) as s99383 from archive transactions where cptcode = '99383' and archive

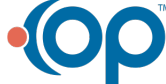

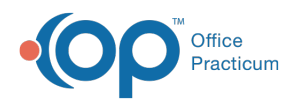

Flag = 1 and date1 between :start date and :end date group by loc id, rend addr id) c on c.loc id = location.id and c. rend\_addr\_id = p.rend\_addr\_id left outer join (select loc id, rend addr id, count(cptcode) as s99384 from archive transactions where cptcode = '99384' and archive Flag = 1 and date1 between :start date and :end date group by loc id, rend addr id) d on d.loc id = location.id and d. rend\_addr\_id = p.rend\_addr\_id left outer join (select loc id, rend addr id, count(cptcode) as s99385 from archive transactions where cptcode = '99385' and archive Flag = 1 and date1 between :start\_date and :end\_date group by loc\_id, rend\_addr\_id) e on e.loc\_id = location.id and e. rend\_addr\_id = p.rend\_addr\_id left outer join (select loc id, rend addr id, count(cptcode) as s99391 from archive transactions where cptcode = '99391' and archive Flag = 1 and date1 between :start\_date and :end\_date group by loc\_id, rend\_addr\_id) f on f.loc\_id = location.id and f.r end\_addr\_id = p.rend\_addr\_id left outer join (select loc\_id, rend\_addr\_id, count(cptcode) as s99392 from archive\_transactions where cptcode = '99392' and archive\_ Flag = 1 and date1 between :start date and :end date group by loc id, rend addr id) g on g.loc id = location.id and g. rend  $addr$  id = p.rend  $addr$  id left outer join (select loc id, rend addr id, count(cptcode) as s99393 from archive transactions where cptcode = '99393' and archive Flag = 1 and date1 between :start\_date and :end\_date group by loc\_id, rend\_addr\_id) h on h.loc\_id = location.id and h. rend  $addr$  id = p.rend  $addr$  id left outer join (select loc id, rend addr id, count(cptcode) as s99394 from archive transactions where cptcode = '99394' and archive Flag = 1 and date1 between :start\_date and :end\_date group by loc\_id, rend\_addr\_id) i on i.loc\_id = location.id and i.re nd\_addr\_id = p.rend\_addr\_id left outer join (select loc id, rend addr id, count(cptcode) as s99395 from archive transactions where cptcode = '99395' and archive Flag = 1 and date1 between :start date and :end date group by loc id, rend addr id) j on j.loc id = location.id and j.re nd\_addr\_id = p.rend\_addr\_id where location.archive flag  $\lt$  > 1 ) raw sums on raw sums.locnum = all locs.id left outer join staff1 on staff1.staffid = raw\_sums.rend\_addr\_id left outer join ( Select loc\_id, rend\_addr\_id, count(cptcode) as total\_new from ( Select loc\_id, rend\_addr\_id, cptcode from archive\_Transactions at1 where date1 between :start\_date and :end\_date and (cptcode between '99381' and '99385') a nd at1.archive  $Flag = 1$ ) t1 group by loc\_id, rend\_addr\_id ) pns on pns.loc\_id = raw\_sums.locnum and pns.rend\_addr\_id = raw\_sums.rend\_addr \_id left outer join ( Select loc id, rend addr id, count(cptcode) as total est from ( Select loc id, rend addr id, cptcode from archive\_Transactions at1 where date1 between :start\_date and :end\_date and (cptcode between '99391' and '99395') a nd at1.archive\_Flag = 1 ) t2 group by loc\_id, rend\_addr\_id ) pes on pes.loc\_id = raw\_sums.locnum and pes.rend\_addr\_id = raw\_sums.rend\_addr\_id union select loc\_name, '\_Total' as staffname, sum(s99381) as t\_99381, sum(s99382) as t\_99382, sum(s99383) as t\_99383, su m(s99384) as t\_99384, sum(s99385) as t\_99385, sum(total\_new) as t\_new, sum(s99391) as t\_99391, sum(s99392) as t\_99392, sum(s99393) as t\_99393, sum(s99394) a s t\_99394, sum(s99395) as t\_99395, sum(total\_est) as t\_est from ( Select all\_locs.loc\_name, raw\_sums.\*, pns.total\_new, pes.total\_est from (select id, loc\_name from location where archive flag  $\langle$  > 1) all locs Left outer join ( select location.id as locnum, p.rend\_addr\_id, s99381, s99382, s99383, s99384, s99385, s99391, s99392, s99393, s9939 4, s99395 from location left outer join (select distinct loc id, rend addr id from archive transactions where date1 between :start date and :end date and cptc ode between '99381' and '99395') p on p.loc\_id = location.id left outer join (select loc\_id, rend\_addr\_id,count(cptcode) as s99381 from archive\_transactions where cptcode = '99381' and archive\_F lag = 1 and date1 between :start\_date and :end\_date group by loc\_id, rend\_addr\_id ) a on a.loc\_id = location.id and a.re nd  $addr$  id = p.rend  $addr$  id left outer join (select loc id, rend, addr. id, count(chtcode) as s99382 from archive matrians where catcode = '99382' and archive

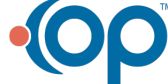

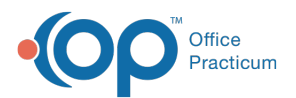

 $\beta$ elect loc\_id, rend\_addr\_id, count(cptcode) as s99382 from archive\_transactions where cptcode = '99382' and archive Flag = 1 and date1 between :start date and :end date group by loc id, rend addr id) b on b.loc id = location.id and b. rend\_addr\_id = p.rend\_addr\_id left outer join (select loc id, rend addr id, count(cptcode) as s99383 from archive transactions where cptcode = '99383' and archive Flag = 1 and date1 between :start\_date and :end\_date group by loc\_id, rend\_addr\_id) c on c.loc\_id = location.id and c. rend\_addr\_id = p.rend\_addr\_id left outer join (select loc\_id, rend\_addr\_id, count(cptcode) as s99384 from archive\_transactions where cptcode = '99384' and archive\_ Flag = 1 and date1 between :start date and :end date group by loc id, rend addr id) d on d.loc id = location.id and d. rend  $addr$  id = p.rend  $addr$  id left outer join (select loc id, rend addr id, count(cptcode) as s99385 from archive transactions where cptcode = '99385' and archive Flag = 1 and date1 between :start date and :end date group by loc id, rend addr id) e on e.loc id = location.id and e. rend\_addr\_id = p.rend\_addr\_id left outer join (select loc id, rend addr id, count(cptcode) as s99391 from archive transactions where cptcode = '99391' and archive Flag = 1 and date1 between :start date and :end date group by loc id, rend addr id) f on f.loc id = location.id and f.r end  $addr$  id = p.rend  $addr$  id left outer join (select loc id, rend addr id, count(cptcode) as s99392 from archive transactions where cptcode = '99392' and archive Flag = 1 and date1 between :start\_date and :end\_date group by loc\_id, rend\_addr\_id) g on g.loc\_id = location.id and g. rend  $addr$  id = p.rend  $addr$  id left outer join (select loc\_id, rend\_addr\_id, count(cptcode) as s99393 from archive\_transactions where cptcode = '99393' and archive\_ Flag = 1 and date1 between :start\_date and :end\_date group by loc\_id, rend\_addr\_id) h on h.loc\_id = location.id and h. rend\_addr\_id = p.rend\_addr\_id left outer join (select loc id, rend addr id, count(cptcode) as s99394 from archive transactions where cptcode = '99394' and archive Flag = 1 and date1 between :start\_date and :end\_date group by loc\_id, rend\_addr\_id) i on i.loc\_id = location.id and i.re nd  $addr$  id = p.rend  $addr$  id left outer join (select loc id, rend addr id, count(cptcode) as s99395 from archive transactions where cptcode = '99395' and archive Flag = 1 and date1 between :start\_date and :end\_date group by loc\_id, rend\_addr\_id) j on j.loc\_id = location.id and j.re nd  $addr$  id = p.rend  $addr$  id where location.archive flag  $\lt$  > 1 ) raw\_sums on raw\_sums.locnum = all\_locs.id left outer join ( Select loc id, rend addr id, count(cptcode) as total new from ( Select loc id, rend addr id, cptcode from archive\_Transactions at1 where date1 between :start\_date and :end\_date and (cptcode between '99381' and '99385') a nd at1.archive  $Flag = 1$ ) t3 group by loc\_id, rend\_addr\_id ) pns on pns.loc\_id = raw\_sums.locnum and pns.rend\_addr\_id = raw\_sums.rend\_add r\_id left outer join ( Select loc\_id, rend\_addr\_id, count(cptcode) as total\_est from ( Select loc\_id, rend\_addr\_id, cptcode from archive Transactions at1 where date1 between :start date and :end date and (cptcode between '99391' and '99395') a nd at1.archive\_Flag = 1 ) t4 group by loc\_id, rend\_addr\_id ) pes on pes.loc\_id = raw\_sums.locnum and pes.rend\_addr\_id = raw\_sums.rend\_addr\_id ) t5 group by loc\_name, locnum ) t6 order by loc\_name, staffname

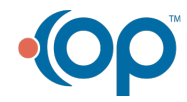